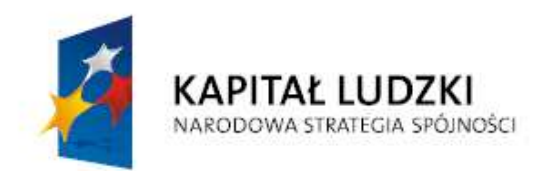

UNIA EUROPEJSKA EUROPEJSKI **FUNDUSZ SPOŁECZNY** 

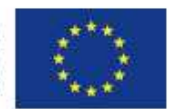

# **"FAQ w systemie PEFS 2007 dla PO KL", czyli zestawienie pyta**ń **i odpowiedzi w zwi**ą**zku z wypełnianiem Formularza PEFS 2007**

*Materiał dla Beneficjentów*

Wersja: 3.0

Ministerstwo Rozwoju Regionalnego

\_\_\_\_\_\_\_\_\_\_\_\_\_\_\_\_\_\_\_\_\_\_\_\_\_\_\_\_\_\_\_\_\_\_\_\_\_\_\_\_\_\_\_\_\_\_\_\_\_\_\_\_\_\_\_\_\_\_\_\_\_\_\_\_\_\_\_\_\_\_\_\_\_\_\_

## 1. Uczestnik projektu powraca do projektu po dłuższym okresie czasu. Czy **nadawa**ć **dat**ę **zako**ń**czenia udziału w projekcie poprzez przesuni**ę**cie daty zako**ń**czenia na aktualn**ą**, a dat**ę **rozpocz**ę**cia pozostawi**ć **bez zmian?**

Osoba może rozpocząć udział w projekcie tylko raz w trakcie całego okresu jego realizacji i tylko raz wypełnia deklarację uczestnictwa w projekcie. Nie należy zatem zmieniać daty rozpoczęcia udziału w projekcie. W przypadku osób, które powracają do projektu należy usunąć datę zakończenia udziału w projekcie (chyba, że w danym okresie rozliczeniowym osoba podejmuje i jednocześnie kończy nową formę wsparcia, kończąc tym samym udział w projekcie. W takim przypadku należy wpisać nową datę zakończenia udziału w projekcie) oraz dokonać stosownych korekt wartości w Załączniku nr 2 do wniosku o płatność**.** 

## **2. Na podstawie weryfikacji Formularzy PEFS 2007 okazało si**ę**, i**Ŝ **Beneficjenci wykazywali w zał**ą**czniku nr 2 do wniosku o płatno**ść **uczestników, którzy w momencie przyst**ą**pienia do projektu nie mieli uko**ń**czonych 12 lat. Czy dane takie nale**Ŝ**y poprawi**ć**?**

Zgodnie z zapisami Zasad systemu sprawozdawczości PO KL 2007-2013 (część 3, pkt. 6) w ramach projektów realizowanych w PO KL monitorowane są osoby, które rozpoczęły edukację przynajmniej na poziomie gimnazjalnym lub ukończyły 12 rok życia.

Mając na uwadze powyższe, należy zadbać, aby informacje prezentowane w dokumentach sprawozdawczych w tym w Formularzu PEFS 2007 były zgodne z cyt. zasadą, co skutkuje koniecznością jego skorygowania w opisanej sytuacji.

## **3.** Czy ukończenie 12 roku życia w trakcie realizacji projektu generuje obowiązek **gromadzenia danych takich osób w Formularzu PEFS 2007?**

Status uczestnika projektu, w tym wiek, określany jest z chwilą przystąpienia uczestnika do projektu i nie podlega zmianie. Aktualizacji podlegają jedynie dane kontaktowe. W celu uzyskania pełnej informacji o postępie rzeczowo-finansowym, IZ PO KL rekomenduje zamieszczenie stosownych komentarzy w odpowiednich tabelach załącznika nr 2 lub w piśmie przewodnim przekazującym wniosek płatniczy. Ponadto, możliwe jest monitorowanie wsparcia udzielonego tej grupie osób w ramach tabeli załącznika nr 2 dot. osiągniętych wartości wskaźników. W ramach cyt. tabeli należy monitorować poziom wykonania wskaźników określonych we wniosku o dofinansowanie lub mających zastosowanie dla danego projektu.

## **4. Gdy w ramach projektu pojawia si**ę **wsparcie dotycz**ą**ce doposa**Ŝ**enia stanowiska pracy** (projekty systemowe), w jaki sposób należy rejestrować uczestników **projektów?**

Z uwagi na obowiązek pomiaru efektu zatrudnieniowego oraz konieczność zapewnienia zgodności z zapisami "Szczegółowego Opisu Priorytetów PO KL" **IZ PO KL podjęła decyzję**, że doposażenie stanowiska pracy należy traktować jako **wsparcie udzielone osobom bezrobotnym.** 

W związku z powyższym, osoba bezrobotna skierowana na wyposażone lub doposażone stanowisko pracy powinna wypełnić deklarację uczestnictwa w projekcie i tym samym wyrazić zgodę na przetwarzanie danych osobowych. Dane osoby bezrobotnej powinny być wprowadzone do zakładki "Dane uczestników indywidualnych" Formularza PEFS 2007. Dodatkowo w zakładce "Dane instytucji" **nale**Ŝ**y wprowadzi**ć **informacje o przedsi**ę**biorstwie, które otrzymało doposa**Ŝ**enie.**

W celu uniknięcia konieczności korygowania danych z lat poprzednich, ww. stanowisko IZ POKL dotyczy wyłącznie uczestników, którzy uczestniczyli w projektach realizowanych w ramach Poddziałania 6.1.3 od 2011 r. (Do końca 2010 r. doposażenie stanowiska pracy traktowane było jak forma wsparcia kierowana do instytucji i wypełniana była w Formularzu PEFS 2007 jedynie zakładka dane instytucji).

**5. Czy po wykazaniu danego doposa**Ŝ**enia stanowiska pracy jako wsparcia dla uczestnika indywidualnego w Formularzu PEFS 2007 nale**Ŝ**y równie**Ŝ**, jak do tej pory, wykazywa**ć **w "danych instytucji" informacje o przedsi**ę**biorstwie, które otrzymało doposa**Ŝ**enie oraz tabeli nr 5 "Liczba przedsi**ę**biorstw, która przyst**ą**piła do udziału w projekcie" (Zał**ą**cznik nr 2 do WNP), która jest**  stworzona między innymi do tego wsparcia, czy po prostu wystarczy już tylko wypełnienie nakładki "uczestnicy indywidualni" a w załączniku nr 2 **potraktowa**ć **tak**ą **osob**ę **tradycyjnie jako uczestnika indywidualnego ?** 

Mając na uwadze cel projektów realizowanych w ramach Poddziałania 6.1.3, którym jest aktywizacja zawodowa osób pozostających bez zatrudnienia, w celu uzupełnienia danych osób skierowanych na wyposażone lub doposażone stanowiska pracy należy wybrać zakładkę uczestnicy indywidualni. Jednocześnie w związku z tym, że ze wsparcia w postaci doposażenia lub wyposażenia stanowisk pracy korzysta również przedsiębiorca, informacje o przedsiębiorstwie które otrzymało doposażenie należy wykazać również w Formularzu PEFS 2007 (dane instytucji) oraz w tabeli nr 5 liczba przedsiębiorstw, które przystąpiły do udziału w projekcie.

**6. W sytuacji, gdy** ś**rodki zostały ju**Ŝ **wypłacone w ramach wyposa**Ŝ**enia lub doposa**Ŝ**enia stanowiska pracy, z jak**ą **dat**ą **uczestnik powinien wypełni**ć **deklaracj**ę **uczestnictwa w projekcie i jak nale**Ŝ**y wykaza**ć **go w Formularzu PEFS?** 

Jeżeli osoba została skierowana do przedsiębiorcy na doposażone stanowisko pracy w 2011 r., wówczas powinna ona wypełnić deklarację uczestnictwa w projekcie i zostać wykazana w Formularzu PEFS 2007 jako uczestnik indywidualny. Zgodnie z wytycznymi IZ PO KL deklaracja uczestnictwa w projekcie powinna zostać podpisana przez uczestnika w momencie udzielenia pierwszej formy wsparcia, np. w dniu podpisania umowy o pracę.

## **7. Czy w Formularzu PEFS 2007 powinny pojawi**ć **si**ę **dane doradców zawodowych zatrudnionych w ramach projektu?**

Dofinansowanie wynagrodzenia zatrudnionych w ramach projektów PO KL doradców zawodowych jest formą wsparcia kierowaną do instytucji i w takiej sytuacji w Formularzu PEFS 2007 wypełniamy tylko zakładkę dane instytucji. Jeżeli natomiast zatrudniony w ramach projektu doradca uczestniczy np. w szkoleniu powinien zostać odnotowany w Formularzu PEFS 2007 w części pracownicy instytucji.

## **8. Jak nale**Ŝ**y traktowa**ć **nast**ę**puj**ą**cy przypadek: osoba rozpoczynaj**ą**c udział w projekcie "na wej**ś**ciu" nie była osob**ą **długotrwale bezrobotn**ą**, zatem nie była wykazywana w tej kategorii, powróciwszy ponownie do projektu - miała taki status. Czy nale**Ŝ**y, przy korygowaniu dat i form wsparcia uaktualni**ć **równie**Ŝ **jej status?**

Zgodnie z Załącznikiem nr 2 do Wniosku o płatność, Tabela 2 *Okre*ś*lenie statusu na rynku pracy osób, które rozpocz*ę*ły udział w projekcie* cyt.: "Pomiar wskaźników jest dokonywany z chwilą rozpoczęcia udziału w projekcie jego uczestników". Określenie statusu osoby na wejściu do projektu nie podlega aktualizacji. Takiej aktualizacji podlegają jedynie dane teleadresowe.

**9. Co nale**Ŝ**y rozumie**ć **pod poj**ę**ciem sprawowania przez uczestnika projektu "opieki nad dzie**ć**mi do lat 7 lub opieki nad osoba zale**Ŝ**n**ą **zgodnie z definicj**ą **zawart**ą **w ustawie o promocji zatrudnienia i instytucjach rynku pracy (Dz. U. z**  dnia 1 maja 2004)", która mówi, że "*jest to osoba wymagająca ze względu na stan zdrowia lub wiek stałej opieki, poł*ą*czona wi*ę*zami rodzinnymi lub powinowactwem z osob*ą *obj*ę*t*ą *usługami lub instrumentami rynku pracy lub pozostaj*ą*c*ą *z ni*ą *we wspólnym gospodarstwie domowym"***. W kontek**ś**cie tej definicji okre**ś**lenie "stałej opieki" oznacza równie**Ŝ **dzieci powy**Ŝ**ej 7 roku** Ŝ**ycia? Czy nale**Ŝ**y zatem ten fakt odnotowywa**ć**?** 

Wypełniając Formularz PEFS 2007 rubrykę tę należy traktować następująco: interesuje nas, czy osoba uczestnicząca w projekcie posiada pod swoją opieką dziecko do lat 7 lub opiekuje się osobą chorą lub starszą wymagającą stałej opieki.

Posiadanie przez uczestnika projektu dziecka, w wieku powyżej 7 lat nie wpływa znacząco na jego sytuacje zawodową (zakładamy, że takie dziecko chodzi do szkoły i może korzystać z opieki w świetlicy szkolnej).

Jednocześnie w odniesieniu do drugiej części definicji, oczywiście osobą chorą, wymagającą stałej opieki może być również dziecko w wieku powyżej 7 r. ż.

**10. Jak nale**Ŝ**y wprowadza**ć **do Formularza PEFS 2007 dane uczestników projektów realizowanych w ramach Poddziałania 6.1.2. ?** 

Dane uczestników biorących udział w projekcie 6.1.2 PO KL należy wpisywać w zakładkę "dane uczestników instytucjonalnych". Szczegółowo należy przyjąć, że:

- Zatrudnienie doradców zawodowych w ramach projektu należy traktować, jako wsparcie kierowane do instytucji i należy wypełnić tylko zakładkę DANE INSTYTUCJI (Jeżeli wsparciem nie są objęci pracownicy, a jedynie instytucja wówczas wypełniamy jedynie zakładkę DANE INSTYTUCJI.)

- Szkolenie pracowników np. PUP w ramach projektu należy traktować, jako wsparcie kierowane do Instytucji i do pracowników tej instytucji i w związku z powyższym, należy wypełnić zakładkę DANE INSTYTUCJI, a następnie (w ramach tej zakładki) PRACOWNICY TEJ INSTYTUCJI.

**11. Jak okre**ś**li**ć **moment zako**ń**czenia udziału uczestnika w projekcie w przypadku wyposa**Ŝ**enia lub doposa**Ŝ**enia stanowiska pracy (zadanie realizowane w projektach systemowych powiatowych urz**ę**dów pracy w ramach Poddziałania 6.1.3). Za moment rozpocz**ę**cia udziału w projekcie uznaje si**ę **podpisanie**  deklaracji uczestnictwa w projekcie, natomiast, którą datę należy wskazać jako **moment zako**ń**czenia udziału w projekcie: czy jest to data podj**ę**cia zatrudnienia**  u pracodawcy, któremu zrefundowano koszty związane z wyposażeniem **stanowiska pracy?** 

W przypadku wyposażenia lub doposażenia miejsc pracy, za moment zakończenia przez uczestnika udziału w projekcie (jeżeli kwestia zakończenia udziału nie została określona przez Beneficjenta we wniosku o dofinansowanie realizacji projektu) można przyjąć ostatni dzień zatrudnienia uczestnika projektu. Natomiast za moment rozpoczęcia i zakończenia udziału w projekcie przedsiębiorstwa można przyjąć okres obowiązywania umowy zawartej pomiędzy przedsiębiorcą a beneficjentem (powiatowym urzędem pracy).

**12. Zgodnie z Instrukcj**ą **wypełniania Formularza PEFS 2007 mikroprzedsi**ę**biorstwo to przedsi**ę**biorstwa zatrudniaj**ą**ce 2-9 osób. Co w przypadku osób samozatrudnionych? Czy wła**ś**ciciele firm mog**ą **bra**ć **udział w projekcie i w jaki sposób wykazywa**ć **ich udział w Formularzu PEFS 2007?** 

Dane dotyczące jednoosobowej działalności gospodarczej (tzw. osoby samozatrudnione) należy wprowadzać do zakładki "Dane uczestników indywidualnych (udział w projekcie z własnej inicjatywy)". Nie należy gromadzić osobnych danych dot. instytucji dla osób prowadzących jednoosobową działalność gospodarczą.

## **13. Jak traktowa**ć **i wykazywa**ć **osoby prowadz**ą**ce działalno**ść **gospodarcz**ą **zatrudniaj**ą**ce co najmniej 1 pracownika (poza wła**ś**cicielem), które zgłosiły samych siebie oraz swoich pracowników?**

Z punktu widzenia Formularza PEFS 2007 sytuację taką należy potraktować jak mikroprzedsiębiorstwo i wprowadzić dane dot. zarówno właściciela jak i jego pracownika do zakładki Dane instytucji. Zgodnie z definicją zawartą w *Instrukcji wypełniania Formularza PEFS 2007* mikroprzedsiębiorstwo oznacza "osobę zatrudnioną w przedsiębiorstwie zatrudniającym od 2 do 9 pracowników i którego roczny obrót i/lub całkowity bilans roczny nie przekracza 2 milionów EUR". W opisanej sytuacji mamy do czynienia z sytuacją, gdzie 2 osoby pracują w jednym przedsiębiorstwie.

14. Czy należy wykazywać osoby samozatrudnione w zakładce "Dane uczestników **indywidualnych (udział w projekcie z własnej inicjatywy)"? W tym przypadku taki sposób okre**ś**lania i wykazywania w projekcie osób tzw. samozatrudnionych wprowadza niespójno**ś**ci pomi**ę**dzy danymi w zał**ą**czniku nr 2 do wniosku o płatno**ść **Tab. 5 Liczba przedsi**ę**biorstw, które przyst**ą**piły do udziału w projekcie (wliczamy przedsi**ę**biorstwa), a Formularzem PEFS 2007, (system nie wlicza przedsi**ę**biorstw tzw. samozatrudnionych do ogólnej ,,Liczby instytucji bior**ą**cych udział w projekcie"- wlicza ich do Liczby uczestników indywidualnych bior**ą**cych udział w projekcie).** 

Rozbieżności pomiędzy danymi zawartymi w Formularzu PEFS 2007, a danymi wykazanymi w tabeli nr 5 załącznika nr 2 do Wniosku o płatność nie wystąpią, gdyż w załączniku nr 2 do Wniosku o płatność zostanie wykazana łączna liczba samozatrudnionych oraz mikroprzedsiębiorstw zatrudniających od 2 do 9 pracowników, poniewaŜ zgodnie z definicją zawartą w Załączniku nr 2 do Wniosku o płatność, Tabela 5 Liczba przedsiębiorstw, które przystąpiły do udziału w projekcie, do wskaźnika "Mikroprzedsiębiorstwo" naleŜy wliczyć "*przedsi*ę*biorstwo zatrudniaj*ą*ce do 9 pracowników wł*ą*cznie i którego roczny obrót i/lub całkowity bilans roczny nie przekracza 2 milionów EUR*".

A zatem do tabeli 5 zliczają się dane które w Formularzu PEFS 2007 zostały rozdzielone i należy je pobrać odpowiednio z zakładek:

- "Dane uczestników projektów": Zatrudniony, w tym: Samozatrudnieni;
- "Pracownicy instytucji": Zatrudniony w Mikroprzedsiębiorstwie.

## 15. Jeżeli jeden uczestnik projektu przychodzi na trzy szkolenia o różnych tematach, to czy w Formularzu PEFS 2007 wykazujemy go, że skorzystał z formy wsparcia: "szkolenie" trzy razy czy tylko raz?

Jeżeli jeden uczestnik projektu przychodzi na trzy szkolenia w ramach jednego projektu, to w Formularzu PEFS 2007 odnotowujemy, że skorzystał z formy wsparcia szkolenie trzy razy. Będzie to potrzebne w badaniach ewaluacyjnych.

## 16. W Instrukcji wypełniania Formularza PEFS 2007 zapisano, że "na **projektodawc**ę **nakłada si**ę **obowi**ą**zek aktualizacji danych osób b**ą**d**ź **instytucji obj**ę**tych wsparciem w ramach projektu w zakresie danych teleadresowych (przed zako**ń**czeniem udziału danej osoby, czy instytucji w projekcie)." Jak nale**Ŝ**y ten zapis egzekwowa**ć**?**

Zasadniczo celem tego zapisu jest przeniesienie na beneficjenta ciężaru dochowania wszelkiej staranności, aby możliwe było skontaktowanie się z uczestnikami projektów po ich zakończeniu np. poprzez sformułowanie do nich prośby o informowanie o wszelkich zmianach w danych kontaktowych. Dodatkowo chodzi tu o sytuację, gdy uczestnik projektu powraca i korzysta z kolejnej formy wsparcia i można go poprosić o uaktualnienie swoich danych. Beneficjent powinien zatroszczyć się o jakość danych. IZ nie podaje żadnej procedury, w jaki sposób można to osiągnąć. Zakłada się dobrą wolę Beneficjenta przy realizacji obowiązków, które nakłada na niego umowa. Uczestnicy projektów podlegają badaniom ewaluacyjnym i Ewaluator musi mieć możliwość dotarcia do uczestników końcowych. IP/IP2 musi weryfikować wprowadzone dane, ale tylko w zakresie w jakim pozwala na to zdrowy rozsądek tzn. czy pola są wypełnione, czy w polach liczbowych (nr telefonu) znajduje się ciąg liczbowy itp.

## **17. Jak w ramach Formularza PEFS 2007 wykazywa**ć **osoby niepełnosprawne skoro sa** to dane wrażliwe?

Zgodnie z Instrukcją wypełniania Formularza PEFS 2007 projektodawca jest zobowiązany wskazać liczbę osób niepełnosprawnych, jednak bez konkretnego przyporządkowania tej zmiennej do poszczególnych osób otrzymujących wsparcie. Oznacza to, iż np. w ramach projektu jest 50 uczestników, wykazujemy ich dane osobowe w ramach Formularza PEFS 2007, w tym osób niepełnosprawnych mamy 10. W tej sytuacji nie wiadomo, która z 50 osób wykazanych w ramach Formularza PEFS 2007 jest niepełnosprawna. Dane dot. liczby osób niepełnosprawnych objętych wsparciem w ramach projektu nie identyfikują osób fizycznych stąd nie podlegają rygorom ustawy o ochronie danych osobowych.

#### **18. W ramach Poddziałania 6.1.1. realizowane s**ą **projekty, w których udzielane s**ą ś**rodki w ramach pomocy publicznej (subsydiowane zatrudnienie), czy powinno si**ę **wówczas wypełnia**ć **zakładk**ę **"Dane instytucji"? Je**Ŝ**eli tak, to jaki rodzaj**  wsparcia wybieramy w polu "szczegóły wsparcia"?

Subsydiowane zatrudnienie to forma wsparcia kierowana tylko do OSÓB BEZROBOTNYCH, a zatem należy wypełnić zakładkę "dane uczestników indywidualnych" (udział w projekcie z własnej inicjatywy).

19. Co należy zaznaczyć w Formularzu PEFS 2007 w polu "Zakończenie udziału **osoby we wsparciu zgodnie z zaplanowan**ą **dla niej** ś**cie**Ŝ**k**ą **uczestnictwa" w przypadku uczestników, którzy kontynuuj**ą **udział w projekcie, gdy do wyboru jest tylko TAK lub NIE** 

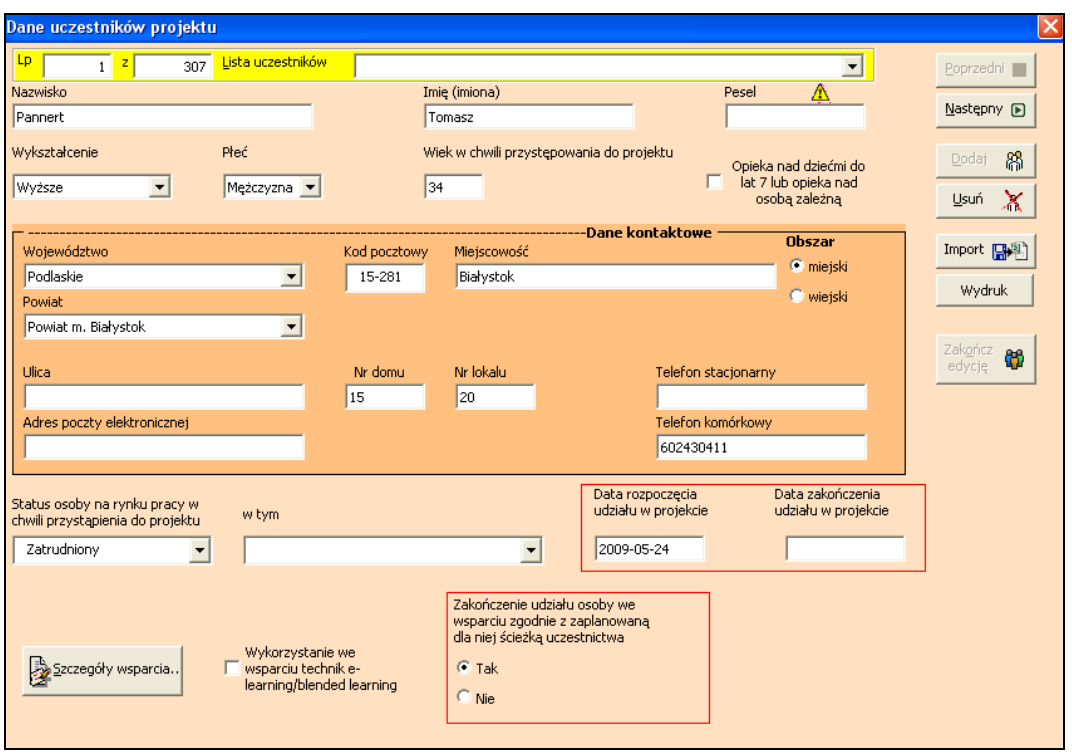

W przypadku osób, które rozpoczęły lub kontynuują udział w projekcie należy zaznaczyć w polu wyboru: "zakończenie udziału osoby we wsparciu zgodnie z zaplanowaną dla niej ścieżką uczestnictwa" – TAK. Opcja ta zaznaczona jest domyślnie. Weryfikacja tego pola będzie się odbywać po kolumnie zakończenia udziału w projekcie.

Uczestnicy którzy **rozpocz**ę**li lub kontynuuj**ą udział w projekcie w danym okresie rozliczeniowym za który składany jest wniosek o płatność mają w Formularzu PEFS 2007 wer. 2.0 **tylko** datę rozpoczęcia udziału w projekcie. **Data zako**ń**czenia udziału w projekcie w takich przypadkach pozostaje pusta!**

**20. W jaki sposób nale**Ŝ**y wypełni**ć **Formularz PEFS 2007 w przypadku zatrudnienia subsydiowanego?** 

Zatrudnienie subsydiowane (np. prace interwencyjne) jest wsparciem udzielanym osobom bezrobotnym (por. pyt. 18) i w takim przypadku wypełniamy dane dot. uczestników indywidualnych. Za moment rozpoczęcia udziału w projekcie uznaje się podpisanie deklaracji uczestnictwa w projekcie, natomiast jako datę zakończenia uczestnictwa w projekcie, jeżeli Beneficjent nie określił jej we wniosku o

dofinansowanie, można przyjąć ostatni dzień zatrudnienia subsydiowanego uczestnika projektu.

## **21. Czy wypełniaj**ą**c "Dane instytucji" wpisujemy: nazw**ę **instytucji, NIP, REGON,**  Powiat, który wpisany jest we wniosku o dofinansowanie i umowie czy też dane **Powiatowego Urz**ę**du Pracy, do którego faktycznie skierowane jest wsparcie.**

Wypełniając dane instytucji wprowadzają Państwo dane dot. Powiatowego Urzędu Pracy, który faktycznie otrzymuje wsparcie.

## **22. Czy wypełniaj**ą**c dane osób, które rozpocz**ę**ły udział w szkoleniach b**ą**d**ź **rozpocz**ę**ły studia w ramach Poddziałania 6.1.2, wpisywane s**ą **one w zakładk**ę "Dane uczestników instytucjonalnych", czy też w zakładce "Dane uczestników **indywidualnych"?**

Grupą docelową projektów z Poddziałania 6.1.2 są pracownicy powiatowych i wojewódzkich urzędów pracy i tylko będąc pracownikiem można ze szkoleń, studiów korzystać, a zatem dane dot. tych osób wpisywane są w zakładkę "Dane uczestników instytucjonalnych"

## 23. Czy wypełniając dane w zakładce "Dane instytucji", "Liczba osób objętych **wsparciem" podaje si**ę **liczb**ę **osób (po**ś**redników pracy, doradców zawodowych), które uzyskały dofinansowanie do zatrudnienia?**

Zatrudnienie doradców zawodowych, pośredników pracy w ramach projektu należy traktować, jako wsparcie kierowane do instytucji i należy wypełnić tylko zakładkę DANE INSTYTUCJI, a zetem nie wypełnia się pola "Liczba osób objętych wsparciem"

Szkolenie pracowników np. PUP w ramach projektu należy traktować, jako wsparcie kierowane do Instytucji i do pracowników tej instytucji i w związku z powyższym, należy wypełnić zakładkę DANE INSTYTUCJI, a następnie (w ramach tej zakładki) PRACOWNICY TEJ INSTYTUCJI, a zatem podaje się "Liczba osób objętych wsparciem".

**24. Podczas logowania do Formularza PEFS 2007 (na dowolne konto np. konto administracyjne lub na konto u**Ŝ**ytkownika) pojawia si**ę **nast**ę**puj**ą**cy komunikat:** 

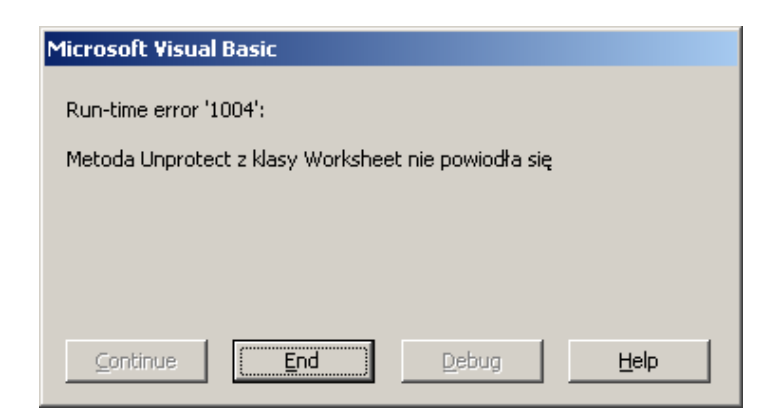

Klawisz End –cofa nas do ekranu startowego, a help mówi, że:

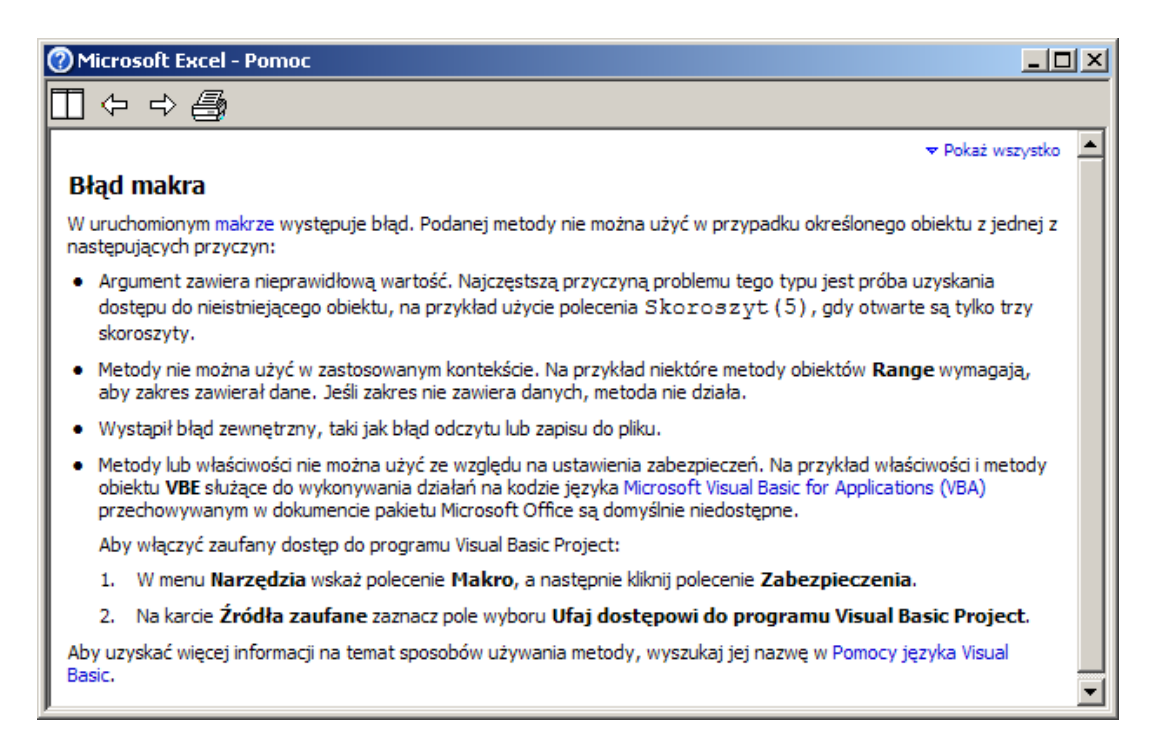

#### **Rozwi**ą**zanie**:

Należy sprawdzić, czy skoroszyt nie jest udostępniony – jeżeli jest – zdjąć udostępnienie.

(Menu Excela (2003): Narzędzia/Udostępnij skoroszyt/Pozwalaj na zmiany wprowadzane jednocześnie …).

#### **25. Czy w przypadku projektów realizowanych w ramach 9.1.1 gdzie grup**ą **docelow**ą **s**ą **dzieci w wieku przedszkolnym, nale**Ŝ**y składa**ć **wypełniony Formularz PEFS 2007?**

W przypadku projektów skierowanych do dzieci w wieku 3-5 lat należy złożyć Formularz PEFS 2007 wypełniony tylko w części "Dane projektu" i liczbę dzieci w wieku od 3 do 5 lat objętych wsparciem w ramach projektu.

**26. Jak rozumie**ć **dat**ę **rozpocz**ę**cia i dat**ę **zako**ń**czenia udziału w projekcie w przypadku uczestników? Czy jest to data pierwszego i ostatniego szkolenia czy** 

#### **data realizacji projektu?**

Zgodnie z "Wytycznymi w zakresie kwalifikowania wydatków w ramach PO KL" rozpoczęcie przez uczestnika udziału w projekcie następuje z dniem podpisania przez niego deklaracji uczestnictwa w projekcie. Co do zasady termin ten powinien być zbieżny z datą rozpoczęcia udziału w pierwszej formie wsparcia realizowanej w ramach projektu. Od tej zasady mogą wystąpić odstępstwa z uwagi na specyfikę projektu dlatego też Beneficjent powinien dokładnie określić ten moment we wniosku o dofinansowanie. To samo dotyczy momentu zakończenia udziału w projekcie. Może to być data wydania certyfikatu udziału w szkoleniu, data spotkania podsumowującego projekt, ostatni dzień uczestnictwa w formie wsparcia lub inny moment określony przez Beneficjenta.

## **27. W nowej instrukcji z dnia 16.09.2009 roku zostały zmienione definicje obszarów miejskich i wiejskich, i w rezultacie miasta, które były obszarami wiejskimi zmieniły si**ę **na obszary miejskie. Czy zgodnie z nowymi definicjami powinni**ś**my poprawi**ć **Formularz PEFS?**

W opisanej sytuacji należałoby dane poprawić tak, aby były spójne z załącznikiem nr 2 do wniosku o płatność. Do załącznika została wprowadzona definicja Głównego Urzędu Statystycznego dla rozróżnienia obszaru miejskiego od wiejskiego stad zmiana w Formularzu PEFS 2007.

## **28. Zgodnie z instrukcj**ą **do Formularza PEFS 2007 2.0, aktualizacji podlegaj**ą **dane kontaktowe uczestników (adres, telefon, adres e-mail). Co je**ś**li w wyniku zmiany adresu zmienia si**ę **obszar zamieszkania (z wiejskiego na miejski b**ą**d**ź **odwrotnie)? Czy dane dotyczące rodzaju obszaru podlegają również aktualizacji?**

Aktualizacji podlegają jedynie dane kontaktowe uczestników (adres, telefon, adres email). Jeśli w wyniku zmiany adresu zmienia się obszar zamieszkania (z wiejskiego na miejski bądź odwrotnie) to rodzaj obszaru nie podlega aktualizacji.

## **29. Czy aktualizowanie danych dotycz**ą**cych form wsparcia (w kolejnych składanych formularzach PEFS) dotyczy równie**Ŝ **uczestników kontynuuj**ą**cych udział w projekcie? Instrukcja do PEFS 2007 2.0 opisuje jedynie przypadek, kiedy aktualizacja form wsparcia dotyczy uczestnika powracaj**ą**cego do projektu po zako**ń**czonym udziale.**

Aktualizowanie danych dotyczących form wsparcia (w kolejnych składanych formularzach PEFS) dotyczy również uczestników kontynuujących udział w projekcie.

## **30. W jaki sposób w Formularzu PEFS 2007 powinien zosta**ć **zarejestrowany uczestnik projektu, który posiada kilka miejsc zatrudnienia? Formularz PEFS 2007 nie umo**Ŝ**liwia zaznaczenia wi**ę**cej ni**Ŝ **jednego kryterium. Jakie kryteria powinny by**ć **zatem przyj**ę**te przy okre**ś**laniu tego jednego miejsca zatrudnienia?**

W sytuacji gdy uczestnik projektu posiada kilka umów o pracę i tym samym kilka miejsc pracy, należy wybrać to miejsce zatrudnienia, z którego jest on delegowany do

udziału w projekcie lub (jeśli zgłasza się do projektu z własnej inicjatywy) miejsce, które wg uczestnika projektu jest kluczowe i stanowi podstawę jego dochodu.

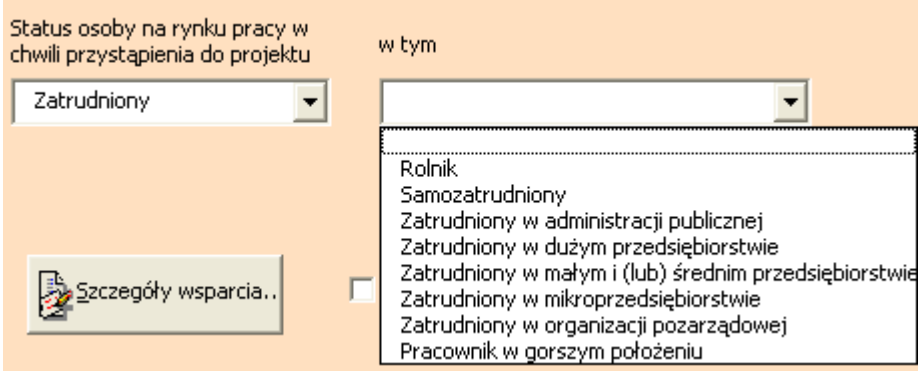

#### **31. Czy beneficjenci systemowi wypełniaj**ą**c Formularz PEFS 2007 powinni w**  zakładce "Dane uczestników indywidualnych" wskazywać status osoby na rynku **pracy w chwili przystąpienia do projektu np. zatrudniony w dużym lub małym przedsi**ę**biorstwie?**

Beneficjenci systemowi przekazując Formularz PEFS 2007 zobowiązani są do uwzględnienia w zakładce Dane uczestników indywidualnych kompleksowych informacji dotyczących uczestników projektów, w tym statusu uczestników na rynku pracy w chwili przystąpienia do udziału w projekcie z określeniem – w przypadku osób zatrudnionych-wielkości przedsiębiorstwa, w których są zatrudnieni.

#### **32. Jak nale**Ŝ**y wypełni**ć **dane kontaktowe w przypadku osoby, która mieszka w miejscowo**ś**ci podlegaj**ą**cej pod kod pocztowy innego miasta, w której nie zostały wyodr**ę**bnione nazwy ulic?**

W przypadku, gdy uczestnik projektu mieszka w miejscowości, w której nie zostały wyodrębnione nazwy ulic, podlegającej pod kod pocztowy innego miasta, w Formularzu PEFS 2007 w polu "Miejscowość" należy podać nazwę miejscowości, w której znajduje się odpowiedni urząd oddawczy, a w polu "Ulica" wpisać nazwę miejscowości, w której uczestnik mieszka.

#### **33. Jak nale**Ŝ**y wypełni**ć **dane kontaktowe w przypadku, gdy uczestnik projektu mieszka w miejscowo**ś**ci podzielonej administracyjnie na ulice, ale w której nie ma pocztowego urz**ę**du oddawczego?**

W przypadku, gdy uczestnik projektu mieszka w miejscowości podzielonej administracyjnie na ulice, ale w której nie ma pocztowego urzędu oddawczego, należy w polu "Miejscowość" wpisać nazwę miasta przypisanego do kodu pocztowego, a w polu "Ulica" wpisać nazwę miejscowości oraz ulicy, przy której mieszka uczestnik.

## **34. Jak nale**Ŝ**y wpisywa**ć **do Formularza PEFS 2007 zagraniczne adresy uczestników projektu? W którym polu nale**Ŝ**y wskaza**ć **kraj?**

Formularz PEFS 2007 nie jest przygotowany do rejestrowania adresów zagranicznych. Jeśli jednak wystąpi taka konieczność należy wprowadzić informacje teleadresowe, w tym kraj, miejscowość, kod oraz ulice wraz z numerem w pole "ulica".

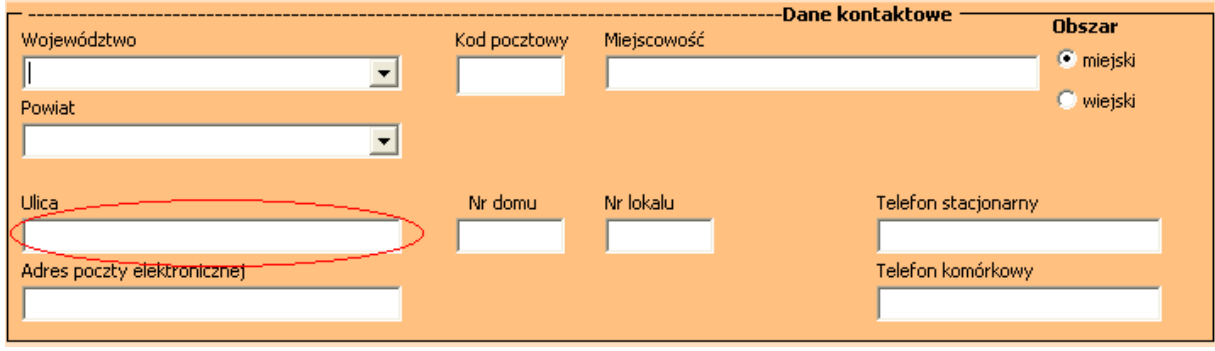

**35. Jak nale**Ŝ**y wypełni**ć **Formularz PEFS 2007 w sytuacji, gdy podmiot**  bezpośrednio biorący udział w projekcie należy do zespołu instytucji i nie **posiada samodzielnie wydzielonego numeru NIP i REGON? Dotyczy to przede**  wszystkim szkół które często należą do zespołu szkół, w ramach których tylko **jedna lub cz**ęść **bierze udział w projekcie. Podobny problem pojawia si**ę **w przypadku rejestrowania o**ś**rodków przedszkolnych tworzonych w ramach projektów PO KL przez jednostki gminne. Czy w przypadku gdy dana placówka przedszkolna nie posiada wydzielonego NIP-u i REGON-u, w systemie jako instytucj**ę **obj**ę**ta wsparciem nale**Ŝ**y uj**ąć **gmin**ę**, podaj**ą**c jej NIP i REGON?**

Zarówno w przypadku, gdy podmiot bezpośrednio otrzymujący wsparcie w ramach projektu należy do zespołu instytucji i nie posiada samodzielnie wydzielonego numeru NIP i REGON jak również w sytuacji ośrodków przedszkolnych tworzonych w ramach projektów PO KL należy zastosować procedury nadania sztucznego numeru NIP i sztucznego numeru REGON na potrzeby PEFS 2007.

**36. Czy w sytuacji kiedy projektodawca deklaruje przeszkolenie kadry zarz**ą**dzaj**ą**cej z zasady równo**ś**ci szans (co znajduje odzwierciedlenie w działaniach i bud**Ŝ**ecie), natomiast osoby te nie s**ą **wskazane jako grupa docelowa**  (brak informacji w cz. 3.2 WND) należy wykazywać dane tych osób w **zał**ą**czniku nr 2 i Formularzu PEFS 2007?** 

Osób z kadry zarządzającej, które zostaną przeszkolone w ramach projektu w zakresie realizacji zasady równości szans, nie należy traktować jako uczestników projektu. W związku z tym nie należy uwzględniać ich w pkt. 3.2 Grupy docelowe we wniosku o dofinansowanie oraz we wniosku o płatność w załączniku nr 2 Szczegółowa charakterystyka udzielonego wsparcia i w Formularzu PEFS 2007.

**37. Uczestnik projektu został zakwalifikowany do udziału w projekcie, otrzymał**  stypendium, jednak z uwagi na fakt, iż nie dotrzymał warunków umowy **stypendialnej, Beneficjent Systemowy wezwał go do zwrotu otrzymanych**  ś**rodków wraz z odsetkami i usun**ą**ł dane tej osoby z Formularza PEFS 2007.** 

#### **Czy Beneficjent post**ą**pił słusznie usuwaj**ą**c dane tej osoby z Formularza PEFS 2007?**

Jeżeli osoba spełniła warunki udziału w projekcie jednak nie zakończyła udziału w danej formie wsparcia ze względu na niedopełnienie (z własnej winy) formalności określonych w warunkach umowy w postaci np. braku zaliczenia, to należy taką osobę potraktować jakby przerwała udział w projekcie, podając powód "inny" (Zakończenie udziału w projekcie zgodnie z zaplanowaną ścieżką "Nie" - nie powód "inny")

**38. Zgodnie z Instrukcj**ą **wypełniania Formularza PEFS 2007 w przypadku wykrycia przez Beneficjenta bł**ę**du w przekazanym Formularzu PEFS 2007**  *"beneficjent zobowi*ą*zany jest niezwłocznie po wykryciu takiej sytuacji (bł*ę*dy w przekazanym Formularzu PEFS 2007, zmiana danych teleadresowych, etc.) poinformowa*ć *o tym fakcie odpowiedni*ą *instytucj*ę*, do której dany Formularz PEFS 2007 został skierowany oraz przesła*ć *poprawiony Formularz PEFS 2007 wraz z wyja*ś*nieniem powstania niezgodno*ś*ci i informacj*ą*, w którym miejscu Formularza PEFS 2007 została dokonana korekta."*

**Co w przypadku, gdy Beneficjent zorientuje się, że źle wypełnił Formularz PEFS 2007 w momencie sporz**ą**dzania kolejnego wniosku o płatno**ść**, to czy musi przesyła**ć **oprócz bie**Ŝą**cego wniosku o płatno**ść **i przypisanego do niego**  formularza PEFS także ten poprawiony "za wcześniejszy okres rozliczeniowy"?

W przypadku wykrycia błędu podczas sporządzania kolejnego wniosku o płatność, należy dokonać korekty wyłącznie w ramach sporządzanego wniosku o płatność i opatrzyć go stosownym komentarzem.

**39. Co do zasady dat**ą **uczestnictwa osoby w projekcie, wykazywan**ą **w Formularzu PEFS 2007 jest data wypełnienia deklaracji uczestnictwa. Gdy jednak studia zaczynaj**ą **si**ę **4 pa**ź**dziernika a uczestnicy podpisali deklaracje we wrze**ś**niu to czy w takiej sytuacji Beneficjent powinien przekaza**ć **PEFS wraz z wnioskiem o płatno**ść **za okes do ko**ń**ca wrzesinia, czy w wraz z wnioskiem o płatno**ść **za okres do ko**ń**ca pa**ź**dziernika?** 

Datą uczestnictwa w projekcie wykazywaną w Formularzu PEFS 2007 jest data wypełnienia deklaracji uczestnictwa, jednak w sytuacji gdy pomiędzy datą podpisania deklaracji a otrzymaniem realnej formy wsparcia, którą w tym przypadku jest rozpoczęcie studiów - powstała luka czasowa, IZ sugeruje przeanalizowanie, czy przed rozpoczęciem studiów uczestnicy projektu otrzymali jakąś formę wsparcia np. badanie potrzeb itp., wówczas możliwe jest wykazanie ich w Formularzu PEFS 2007 za wrzesień. Natomiast jeśli pierwszym wsparciem są studia zaleca się wykazanie ich wraz z wnioskiem o płatność za październik. Niemniej IZ PO KL zaleca, aby data podpisania deklaracji była zbieżna z datą rozpoczęcia wsparcia.

## **40. Jak**ą **liczb**ę **dzieci w wieku od 3-5 lat nale**Ŝ**y wskaza**ć **w PEFS-ie w polu: "Liczba dzieci w wieku od 3 do 5 lat obj**ę**tych wsparciem w ramach projektu". Czy to ma by**ć **liczba dzieci ogółem w wieku od 3-5 lat obj**ę**tych wsparciem od pocz**ą**tku**

realizacji projektu niezależnie od miejsca zamieszkania, czy tylko liczba **aktualnie bior**ą**cych udział w projekcie mieszkaj**ą**cych na obszarach gmin wiejskich oraz cz**ęś**ci wiejskiej (le**Ŝą**cej poza miastem) gminy miejsko-wiejskiej? Proszę** również o wyjaśnienie jaki związek ma podana powyżej liczba ze **wska**ź**nikiem z zał**ą**cznika nr 2: Liczba dzieci w wieku 3-5 lat, które uczestniczyły w ró**Ŝ**nych formach edukacji przedszkolnej na obszarach wiejskich?** 

Zgodnie z *Instrukcją wypełniania formularza PEFS 2007* należy wykazać tylko liczbę dzieci z obszarów wiejskich (zgodnie z definicją obszarów wiejskich zawartą w Podręczniku wskaźników). Takie rozwiązanie ma ułatwić monitorowanie projektów oraz posłużyć do wyliczenia wskaźnika.

**41. W zakładce "dane instytucji i ich pracowników" jest wpisana Szkoła/Uczelnia. S**ą **to jednostki administracji publicznej. Czy w przypadku jednostek**  administracji publicznej zakładce "wielkość instytucji" należy odznaczać **mikroprzedsi**ę**biorstwo, małe/**ś**rednie/du**Ŝ**e przedsi**ę**biorstwo (innych opcji nie**  ma w formularzu), tzn. czy do jednostki, która jest z sektora publicznego można **odnieść** sformułowanie przedsiębiorstwo. Jeśli tak to w jaki sposób należy **wykazywa**ć **pracowników tych instytucji w zał**ą**czniku nr 2, tabela 2 w wierszu "zatrudnieni" (osoba zatrudniona w administracji publiczej, czy w przedsi**ę**biorstwie)?** 

W opisanej sytuacji, zakładkę wielkość instytucji należy pozostawić pustą (istnieje możliwość nie dokonania wyboru żadnej z dostępnych opcji). Natomiast pracowników w zał. nr 2 należy wykazać jedynie w wierszu Zatrudnieni, w przypadku braku możliwości przypisania ich do konkretnych kategorii.

**42. Formularz PEFS 2.0 wiek osoby przyst**ę**puj**ą**cej do projektu wylicza za pomoc**ą **PESEL oraz daty przyst**ą**pienia do projektu. Czy traktuj**ą**c w tym wypadku osob**ę**, która ma 24 lata oraz 364 dni b**ę**dziemy w dalszym ci**ą**gu wykazywa**ć **j**ą **w tym przedziale (15-24 lata)? W momencie uko**ń**czenia 24 lat i 365 dni osoba przestaje by**ć **dwudziesto czterolatkiem i nie jest wykazywane w Formularzu PEFS 2007 w pułapie wiekowym (15-24)? Czy osoby te należy zliczać recznie?** 

W grupie osób w wieku 15-24 lata należy uwzględniać uczestników, którzy w dniu przystąpienia do projektu (tj. w dniu podpisania deklaracji uczestnictwa) mieli ukończone 15 lat i jednocześnie nie ukończyli 25. roku życia. W przypadku gdy dzień rozpoczęcia udziału w projekcie przypadł w dniu 25-tych urodzin uczestnika, wówczas osoby tej nie wliczamy do grupy osób w wieku 15-24 lata. W związku z powyŜszym do grupy osób w wieku 15-24 lata uwzględniamy osoby, które przystąpiły do projektu najpóźniej w przededniu swoich 25-tych urodzin.

**43. W jaki sposób wypełni**ć **Formularz PEFS 2007 w sytuacji, gdy w ramach projektu zostaje utworzone 9 punktów przedszkolnych przy Publicznym Przedszkolu w miejscowo**ś**ci X. Wszystkie punkty przedszkolne znajduj**ą **si**ę **na** 

**wsi i posiadaj**ą **NIP i Regon przedszkola w Daleszycach, które nie otrzymuje wsparcia w ramach projektu. Jak wypełni**ć **Formularz PEFS 2007, aby było widoczne 9 punktów przedszkolnych i ewentualnie jak zaznaczy**ć **obszar wsparcia - miejski czy wiejski?**

W takiej sytuacji należy skorzystać z procedury nadawania niepowtarzalnej wartości pola NIP oraz pola REGON dla potrzeb systemu PEFS 2007, dla podmiotów otrzymujących wsparcie w ramach projektów realizowanych w ramach PO KL, które nie posiadają numeru NIP i REGON (tzw. Procedura nadawania sztucznego NIP-u oraz Procedura nadawania sztucznego REGON-u)

## **44. Beneficjent realizuj**ą**cy projekt w ramach Priorytetu VII nie podaje miejsca zamieszkania uczestników wpisuj**ą**c jako miejscowo**ść **"bezdomny". Uzasadnia to brakiem miejsca zamieszkania osoby bezdomnej. Czy jest to poprawne i mo**Ŝ**na akceptowa**ć **tak wypełniony formularz ?**

W opisanej sytuacji należałoby przyjąć, że zgodnie z zapisami Kodeksu Cywilnego (art. 25). Miejscem zamieszkania osoby fizycznej jest miejscowość, w której osoba ta przebywa z zamiarem stałego pobytu. Beneficjent powinien zatem wpisać miejsce zamieszkania zgodne z miejscem przebywania osoby bezdomnej.

## **Kontrola dokumentu**

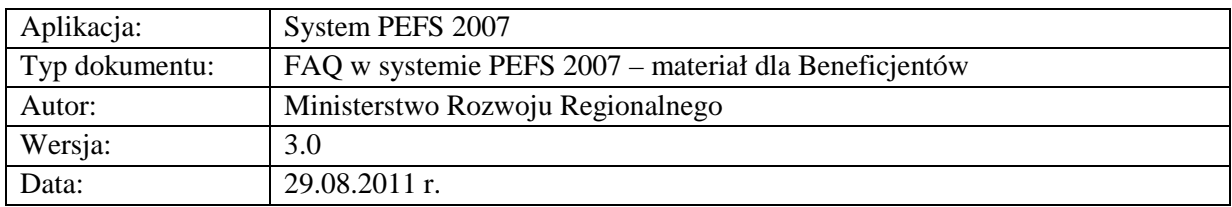